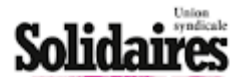

Communiqué de Presse Paris le 18 avril 2018

## ZAD de NDDL : appel pour une vraie sortie de crise i

Avant la reprise du dialogue avec la préfète de Loire-Atlantique, des organisations nationales. s et collectifs appellent fermement le gouvernement à permettre une sortie de crise à la ZAD de Notre-Dame-des-Landes.

La tentative d'expulsion des habitant-es de la ZAD engagée la semaine dernière par le gouvernement s'est soldée par un échec cuisant et prévisible. La méthode forte employée,<br>brutale et guerrière a blessé de nombreuses personnes, semé la révolte et relancé un conflit stérile

Nous répétons que la poursuite des expulsions serait dramatique et ferait risquer un nouveau Sivens

L'afflux de soutien en un temps record sur ce territoire est le révélateur du profond attachement inter-générationnel à ce lieu devenu un symbole d'expérimentation et d'espoir, bien loin des caricatures grossières et hâtives que veulent en donner certains politiques et ministres.

Le gouvernement continue néanmoins de mettre le couteau sous la gorge aux habitants encore non expulsés, menace des espaces d'activités non encore détruits, en enjoignant les habitants à accepter avant le 23 avril 2018 un modèle de régularisation purement individuel, qui opérerait un tri inacceptable entre eux. Alors que sur la Zad, solidarité et dimension collective sont expérimentées chaque jour et sont un des piliers de projets de vie.

Une écoute honnête et réelle quant à cette dimension collective du projet porté pour l'avenir de<br>la Zad est essentielle. Une place doit être laissée à ce titre à des activités qui ont un caractère agricole, mais aussi artisanal, culturel, social, ainsi qu'à l'ensemble des habitats. C'est ce maillage d'activités qui fait la richesse de ce lieu, un espace rural vivant, un lieu expérimental à cultiver. une singularité à préserver.

Alors que le mouvement d'occupation a accepté un nouveau rendez-vous avec la Préfète le 18<br>avril, nous ne pouvons croire que le gouvernement s'enferme définitivement dans une logique martiale, en méprisant au passage le soutien large dont bénéficie l'expérience de la Zad, comme le week-end du 14-15 avril l'a largement montré, sans laisser une place réelle au dialogue.

Nous réaffirmons donc notre soutien au territoire de la ZAD et demandons au gouvernement d'agir pour une véritable sortie de crise par le haut :

- En sortant de l'ultimatum du 23 avril pour permettre un dialogue de long terme en posant un calendrier aux échéances raisonnables et soutenables

- En retirant le dispositif militaire pour permettre des discussions apaisées<br>- En laissant la porte ouverte aux projets de prise en charge collective des terres
- 

de la ZAD par celles et ceux qui l'habitent.

Il s'agit aujourd'hui d'admettre, au niveau gouvernemental, que d'autres modèles de schémas sociétaux sont désirables et possibles, que des projets d'agriculture innovants sont à expérimenter et que la répression aveugle démocratique et affichant sa volonté d'aller de l'avant.

## Vos droits, vos luttos, votro syndioat...

www.solidaires.org contact@solidaires.org, 31 rue de la Grange aux Belles 75010 Paris, 01 58 39 30 20

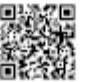

window.wiz\_progress&&window.wiz\_progress();